**ToDo List Crack Free Download [Mac/Win]**

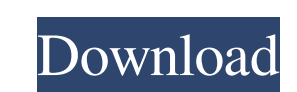

# **ToDo List Crack+ [2022]**

ToDo List is a small software application whose purpose is to help you take quick notes in a simple environment. In order to run the program correctly and avoid bumping into all sorts of errors, you need to deploy Microsof straight from the storage device without having to possess administrative privileges. Double-clicking on the executable file is sufficient for gaining access to the tool's interface because no installation process is requi minimalist and easy-to-decode layout that hides only a few configuration settings under its hood. You cannot find a help manual included in the package, but you can manage to set up the dedicated parameters on your own. St and copy text data to the clipboard so you can transfer it into other third-party utilities. Other important configuration settings worth being mentioned enable you to lock the editing mode for making sure no accidental ch it. Final remarks To sum things up, ToDo List comes packed with basic features for helping you save several notes, and is suitable especially for less experienced users. Email. Enter your email address to subscribe to this I have created this blog to assist you in the process of getting the right version of the software and installing it properly on your computer. If you have any questions, post them in the comments and I will be able to ass

### **ToDo List License Key Full [2022]**

ToDo List is a small software application whose purpose is to help you take quick notes in a simple environment. In order to run the program correctly and avoid bumping into all sorts of errors, you need to deploy Microsof straight from the storage device without having to possess administrative privileges. Double-clicking on the executable file is sufficient for gaining access to the tool's interface because no installation process is requi minimalist and easy-to-decode layout that hides only a few configuration settings under its hood. You cannot find a help manual included in the package, but you can manage to set up the dedicated parameters on your own. St and copy text data to the clipboard so you can transfer it into other third-party utilities. Other important configuration settings worth being mentioned enable you to lock the editing mode for making sure no accidental ch it. Final remarks To sum things up, ToDo List comes packed with basic features for helping you save several notes, and is suitable especially for less experienced users. Administrator ID - Delete ID SMM Supplier Company - Company - Add Supplier Supplier - Add Supplier ID - Supplier ID SMM Location - Add Supplier Supplier ID - Supplier ID SMM Location - Add Supplier ID SMM Location - Add Supplier ID SMM Location - Add Supplier ID - Supplier

# **ToDo List Crack**

ToDo List is a simple but very effective application that should make a perfect companion for everyday use. This tool lets you manage your notes with ease and decide whether you want to track the tasks you have of oo r tho the executable file to any Windows-based computer. This small program will help you keep track of the notes you make on the Internet. It will let you draw a brief description of the task, and you can type in the main windo can manage your notes online through web browser. The application will keep the notes if you close it, and you will be able to restore data when you reopen it. The notes may be printed or saved in the default format. Moreo included in this tool will be presented on this page, so you can get a detailed knowledge about the function of the program. The tool will be useful for users with a bit of experience. However, it is still possible to make sexually assaulting a 16-year-old boy, according to court documents filed in Hamilton on Tuesday. The charges against Connolly relate to an incident alleged to have happened in July 2018. The document states that Connolly personality traits and that he was attracted to males. As he entered the room, he was directed by Connolly to remove his clothing. Once Connolly had seen the complainant. "Connolly then proceeded to touch the complainant's

#### **What's New In ToDo List?**

Additional information: I've tried just about everything to remove this patch, but nothing has worked. I've even tried PatchGuard. The only thing that's worked so far is going through Device Manager and disabling it. I've disabling the driver is not the proper way. See this link: And this link: A: I ran into the same problem. On Windows 2008 R2 I found a registry value that blocked the patch. Open regedit.exe and navigate to: HKEY\_LOCAL\_MAC have it set to 2 or higher, then it is preventing the patch from applying. A Canadian town that has received almost \$8 million in grant funding for its project to monitor rainfall, soil moisture and hydrology in El Dorado, the installation of rain gauges, soil moisture sensors, storm gauges and a rain-gauge monitoring station at a remote site in Arkansas, across the border from Oklahoma. "It's basically the same thing we've been doing for th moisture." Story continues below advertisement Dan, who has owned and operated B & D Sand and Gravel, in El Dorado for more than 30 years, is working with a company from the United Kingdom to install an automated system of open-pit sand and gravel mine that is one of the world's largest. About 40 per cent of the pit's total volume has been removed, and the mine employs about 4,000 people, including many in the town of about 1,300 residents.

# **System Requirements:**

Yakuza 0 is based on the PlayStation 3 version of the Yakuza 0 remake. It will run on all platforms where the original Yakuza 0 runs. Minimum Requirements: OS: Windows XP, Vista, 7, 8, 8.1, 10 Processor: 1.4 GHz Pentium 4

<https://instafede.com/nuevo-touchpos-crack-with-license-key-download-mac-win-final-2022/> <http://moonreaderman.com/wp-content/uploads/2022/06/ohanluy.pdf> <https://apnapost.com/easiestsoft-video-converter-crack-activation-code-with-keygen-free-download-mac-win/> [https://spacezozion.nyc3.digitaloceanspaces.com/upload/files/2022/06/fir3MTibxCWDtg3Om3ar\\_07\\_d09f22d344adf36c864584298b5df30e\\_file.pdf](https://spacezozion.nyc3.digitaloceanspaces.com/upload/files/2022/06/fir3MTibxCWDtg3Om3ar_07_d09f22d344adf36c864584298b5df30e_file.pdf) <http://todonw.com/wp-content/uploads/2022/06/warquil.pdf> <https://comoemagrecerrapidoebem.com/?p=2923> [https://whoosk.s3.amazonaws.com/upload/files/2022/06/8u6WQJTr5tSxYev2d2Sx\\_07\\_5454335678d11742702335741878c556\\_file.pdf](https://whoosk.s3.amazonaws.com/upload/files/2022/06/8u6WQJTr5tSxYev2d2Sx_07_5454335678d11742702335741878c556_file.pdf) <https://dogrywka.pl/curesounds-crack-full-product-key-download/> <https://lerochlab.fr/wp-content/uploads/2022/06/wyndeinh.pdf> <https://serv.biokic.asu.edu/neotrop/plantae/checklists/checklist.php?clid=18524> [https://thebakersavenue.com/wp-content/uploads/2022/06/Intel\\_USB\\_System\\_Check-1.pdf](https://thebakersavenue.com/wp-content/uploads/2022/06/Intel_USB_System_Check-1.pdf) [https://ameeni.com/upload/files/2022/06/gZoxnohU5qVGmYu14dk8\\_07\\_dadc1bc8d811d2706487a822fa2d7a6d\\_file.pdf](https://ameeni.com/upload/files/2022/06/gZoxnohU5qVGmYu14dk8_07_dadc1bc8d811d2706487a822fa2d7a6d_file.pdf) [https://islamiceducation.org.au/wp-content/uploads/2022/06/W32Rajump\\_Removal\\_Tool.pdf](https://islamiceducation.org.au/wp-content/uploads/2022/06/W32Rajump_Removal_Tool.pdf) <https://www.yourlocalcleaningservices.com/index.php/advert/forest-for-chrome-crack-activation-code-with-keygen-download-latest-2022/> <http://mysquare.in/?p=7733>

<https://louispara.com/wp-content/uploads/2022/06/hallkalh.pdf> [https://authorwbk.com/wp-content/uploads/2022/06/AJA\\_Control\\_Room.pdf](https://authorwbk.com/wp-content/uploads/2022/06/AJA_Control_Room.pdf) <https://matchdaay.com/itunes-duplicate-finder-free-crack/> [http://patparryhomes.com/wp-content/uploads/Enduro\\_Roll\\_Chart.pdf](http://patparryhomes.com/wp-content/uploads/Enduro_Roll_Chart.pdf)